# Package 'pharmaversesdtm'

December 1, 2023

Type Package

Title Test Data for the Pharmaverse Family of Packages

Version 0.2.0

Description A set of Study Data Tabulation Model (SDTM) datasets from the Clinical Data Interchange Standards Consortium (CDISC) pilot project used for testing and developing Analysis Data Model (ADaM) datasets inside the pharmaverse family of packages. SDTM dataset specifications are described in: CDISC Submission Data Standards Team (2021) <[https://www.cdisc.org/system/files/members/standard/foundational/](https://www.cdisc.org/system/files/members/standard/foundational/SDTMIG%20v3.4-FINAL_2022-07-21.pdf) [SDTMIG%20v3.4-FINAL\\_2022-07-21.pdf](https://www.cdisc.org/system/files/members/standard/foundational/SDTMIG%20v3.4-FINAL_2022-07-21.pdf)>.

Language en-US

License Apache License (>= 2.0)

URL <https://pharmaverse.github.io/pharmaversesdtm/main/>,

<https://github.com/pharmaverse/pharmaversesdtm>

**Depends**  $R (= 3.5.0)$ 

Encoding UTF-8

LazyData true

RoxygenNote 7.2.3

Suggests devtools, lintr, pkgdown, testthat, knitr, rmarkdown, roxygen2, spelling, usethis, covr

#### NeedsCompilation no

Author Edoardo Mancini [aut, cre], Gayatri G [aut], Kangjie Zhang [aut], Pooja Kumari [aut], Stefan Bundfuss [aut], Zelos Zhu [aut]

Maintainer Edoardo Mancini <edoardo.mancini@roche.com>

Repository CRAN

Date/Publication 2023-12-01 14:10:02 UTC

## R topics documented:

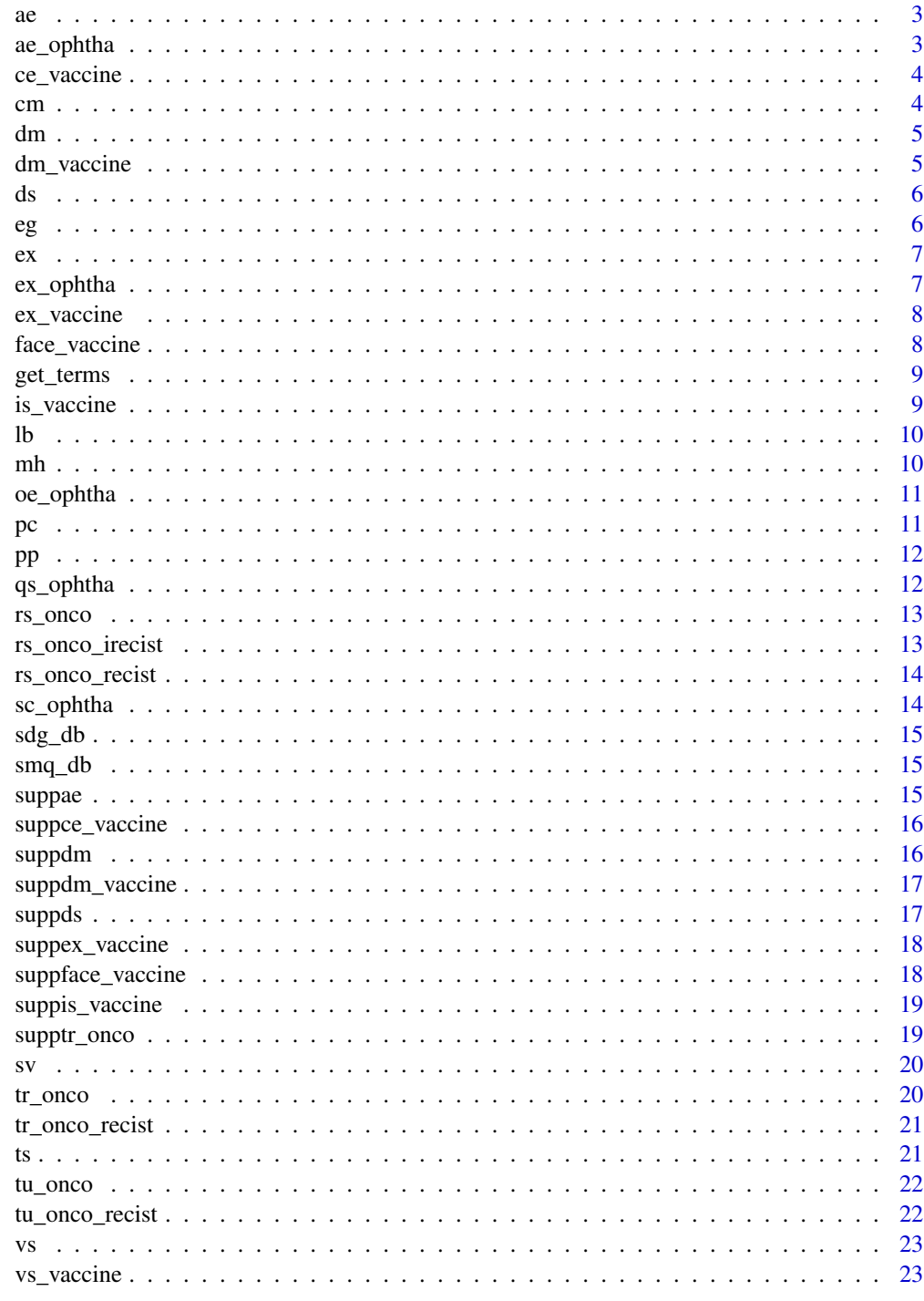

<span id="page-2-0"></span>An updated SDTM AE dataset that uses the CDISC pilot project

#### Usage

ae

#### Format

An object of class tbl\_df (inherits from tbl, data.frame) with 1191 rows and 35 columns.

#### Source

<https://github.com/pharmaverse/pharmaversesdtm/blob/main/data/ae.rda>

ae\_ophtha *Ophthalmology Adverse Events Dataset*

#### Description

An example Adverse Events SDTM dataset with ophthalmology-specific variable 'AELAT'

#### Usage

ae\_ophtha

#### Format

An object of class tbl\_df (inherits from tbl, data.frame) with 1191 rows and 36 columns.

#### Source

Constructed using 'ae' from the 'pharmaversesdtm' package # nolint

<span id="page-3-0"></span>

An example SDTM CE dataset for vaccine studies

#### Usage

ce\_vaccine

#### Format

An object of class tbl\_df (inherits from tbl, data.frame) with 44 rows and 29 columns.

#### Source

[https://github.com/pharmaverse/admiralvaccine/blob/main/data/vx\\_ce.rda](https://github.com/pharmaverse/admiralvaccine/blob/main/data/vx_ce.rda) # nolint

cm *Concomitant Medication Dataset*

#### Description

A SDTM CM dataset from the CDISC pilot project

#### Usage

cm

#### Format

An object of class tbl\_df (inherits from tbl, data.frame) with 7510 rows and 21 columns.

#### Source

[https://github.com/cdisc-org/sdtm-adam-pilot-project/blob/master/updated-pilot-](https://github.com/cdisc-org/sdtm-adam-pilot-project/blob/master/updated-pilot-submission-package/900172/m5/datasets/cdiscpilot01/tabulations/sdtm/cm.xpt?raw=true)submission-package/ [900172/m5/datasets/cdiscpilot01/tabulations/sdtm/cm.xpt?raw=true](https://github.com/cdisc-org/sdtm-adam-pilot-project/blob/master/updated-pilot-submission-package/900172/m5/datasets/cdiscpilot01/tabulations/sdtm/cm.xpt?raw=true) # nolint

<span id="page-4-0"></span>

A SDTM DM dataset from the CDISC pilot project

#### Usage

dm

#### Format

An object of class tbl\_df (inherits from tbl, data.frame) with 306 rows and 25 columns.

#### Source

[https://github.com/cdisc-org/sdtm-adam-pilot-project/blob/master/updated-pilot-](https://github.com/cdisc-org/sdtm-adam-pilot-project/blob/master/updated-pilot-submission-package/900172/m5/datasets/cdiscpilot01/tabulations/sdtm/dm.xpt?raw=true)submission-package/ [900172/m5/datasets/cdiscpilot01/tabulations/sdtm/dm.xpt?raw=true](https://github.com/cdisc-org/sdtm-adam-pilot-project/blob/master/updated-pilot-submission-package/900172/m5/datasets/cdiscpilot01/tabulations/sdtm/dm.xpt?raw=true) # nolint

dm\_vaccine *Demographics Dataset for Vaccine Studies*

#### Description

An example SDTM DM dataset for vaccine studies

#### Usage

dm\_vaccine

#### Format

An object of class tbl\_df (inherits from tbl, data.frame) with 2 rows and 28 columns.

#### Source

[https://github.com/pharmaverse/admiralvaccine/blob/main/data/vx\\_dm.rda](https://github.com/pharmaverse/admiralvaccine/blob/main/data/vx_dm.rda) # nolint

<span id="page-5-0"></span>An updated SDTM DS dataset that uses the CDISC pilot project

#### Usage

ds

### Format

An object of class tbl\_df (inherits from tbl, data.frame) with 850 rows and 13 columns.

#### Author(s)

Gopi Vegesna

#### Source

<https://github.com/pharmaverse/pharmaversesdtm/blob/main/data/ds.rda>

eg *Electrocardiogram Dataset*

#### Description

An example of standard SDTM EG dataset to be used in deriving ADEG dataset

#### Usage

eg

#### Format

An object of class tbl\_df (inherits from tbl, data.frame) with 26669 rows and 24 columns.

<span id="page-6-0"></span>

A SDTM EX dataset from the CDISC pilot project

#### Usage

ex

#### Format

An object of class tbl\_df (inherits from tbl, data.frame) with 591 rows and 17 columns.

#### Source

```
https://github.com/cdisc-org/sdtm-adam-pilot-project/blob/master/updated-pilot-submission-package/
900172/m5/datasets/cdiscpilot01/tabulations/sdtm/ex.xpt?raw=true # nolint
```
ex\_ophtha *Ophthalmology Exposure Dataset*

#### Description

An example Exposure SDTM dataset with ophthalmology-specific variables such as 'EXLOC' and 'EXLAT'

#### Usage

ex\_ophtha

#### Format

An object of class tbl\_df (inherits from tbl, data.frame) with 591 rows and 19 columns.

#### Source

Constructed using 'ex' from the 'pharmaversesdtm' package # nolint

<span id="page-7-0"></span>

An example SDTM EX dataset for vaccine studies

#### Usage

ex\_vaccine

#### Format

An object of class tbl\_df (inherits from tbl, data.frame) with 4 rows and 21 columns.

#### Source

[https://github.com/pharmaverse/admiralvaccine/blob/main/data/vx\\_ex.rda](https://github.com/pharmaverse/admiralvaccine/blob/main/data/vx_ex.rda) # nolint

face\_vaccine *Findings About Clinical Events Dataset for Vaccine Studies*

#### Description

An example SDTM FACE dataset for vaccine studies

#### Usage

face\_vaccine

#### Format

An object of class tbl\_df (inherits from tbl, data.frame) with 307 rows and 30 columns.

#### Source

[https://github.com/pharmaverse/admiralvaccine/blob/main/data/vx\\_face.rda](https://github.com/pharmaverse/admiralvaccine/blob/main/data/vx_face.rda) # nolint

<span id="page-8-0"></span>get\_terms *An example function as expected by the 'get\_terms\_fun' parameter of 'admiral::create\_query\_data()'*

#### Description

An example function as expected by the 'get\_terms\_fun' parameter of 'admiral::create\_query\_data()'

#### Usage

get\_terms(basket\_select, version, keep\_id, temp\_env)

#### Arguments

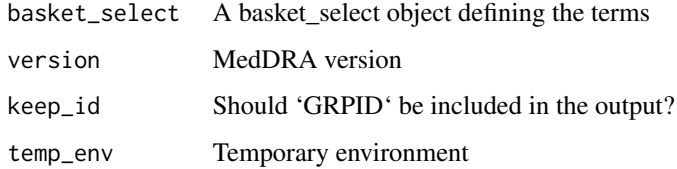

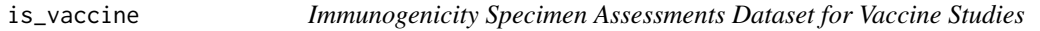

#### Description

An example SDTM IS dataset for vaccine studies

#### Usage

is\_vaccine

#### Format

An object of class tbl\_df (inherits from tbl, data.frame) with 16 rows and 24 columns.

#### Source

[https://github.com/pharmaverse/admiralvaccine/blob/main/data/vx\\_is.rda](https://github.com/pharmaverse/admiralvaccine/blob/main/data/vx_is.rda) # nolint

<span id="page-9-0"></span>An updated SDTM LB dataset that uses data from the CDISC pilot project

#### Usage

lb

#### Format

An object of class tbl\_df (inherits from tbl, data.frame) with 59580 rows and 23 columns.

#### Author(s)

Annie Yang

#### Source

<https://github.com/pharmaverse/pharmaversesdtm/blob/main/data/lb.rda>

mh *Medical History Dataset-updated*

#### Description

An updated SDTM MH dataset that uses data from the CDISC pilot project

#### Usage

mh

#### Format

An object of class tbl\_df (inherits from tbl, data.frame) with 1818 rows and 28 columns.

#### Author(s)

Annie Yang

#### Source

[https://github.com/cdisc-org/sdtm-adam-pilot-project/blob/master/updated-pilot-](https://github.com/cdisc-org/sdtm-adam-pilot-project/blob/master/updated-pilot-submission-package/900172/m5/datasets/cdiscpilot01/tabulations/sdtm/mh.xpt?raw=true)submission-package/ [900172/m5/datasets/cdiscpilot01/tabulations/sdtm/mh.xpt?raw=true](https://github.com/cdisc-org/sdtm-adam-pilot-project/blob/master/updated-pilot-submission-package/900172/m5/datasets/cdiscpilot01/tabulations/sdtm/mh.xpt?raw=true) # nolint

<span id="page-10-0"></span>

A SDTM OE dataset simulated by Ophthalmology team

#### Usage

oe\_ophtha

#### Format

An object of class grouped\_df (inherits from tbl\_df, tbl, data.frame) with 15344 rows and 25 columns.

#### Author(s)

Gordon Miller

pc *Pharmacokinetics Concentrations Dataset*

#### Description

A SDTM PC dataset simulated by Antonio Rodríguez Contestí

#### Usage

pc

#### Format

An object of class tbl\_df (inherits from tbl, data.frame) with 3556 rows and 20 columns.

#### Author(s)

Antonio Rodríguez Contestí

#### Source

<https://github.com/pharmaverse/pharmaversesdtm/blob/main/data/pc.rda>

A SDTM PP dataset simulated by Antonio Rodríguez Contestí

#### Usage

pp

#### Format

An object of class data. frame with 2352 rows and 14 columns.

#### Author(s)

Antonio Rodríguez Contestí

#### Source

<https://github.com/pharmaverse/pharmaversesdtm/blob/main/data/pp.rda>

qs\_ophtha *Ophthalmology Questionnaire Dataset*

#### Description

An example Questionnaires SDTM dataset with ophthalmology-specific questionnaire of NEI VFQ-25

#### Usage

qs\_ophtha

#### Format

An object of class tbl\_df (inherits from tbl, data.frame) with 75922 rows and 20 columns.

#### Source

Constructed using 'qs' from the 'pharmaversesdtm' package # nolint

<span id="page-11-0"></span>

<span id="page-12-0"></span>

A SDTM RS dataset simulated by Gopi Vegesna

#### Usage

rs\_onco

#### Format

An object of class tbl\_df (inherits from tbl, data.frame) with 5808 rows and 19 columns.

#### Author(s)

Gopi Vegesna

rs\_onco\_irecist *Disease Response Dataset (iRECIST)*

#### Description

A SDTM RS dataset using iRECIST. The dataset contains just a few patients. It is intended for vignettes and examples of ADaM dataset creation.

#### Usage

rs\_onco\_irecist

#### Format

An object of class tbl\_df (inherits from tbl, data.frame) with 376 rows and 19 columns.

#### Author(s)

Rohan Thampi

<span id="page-13-0"></span>

A SDTM RS dataset using RECIST 1.1. The dataset contains just a few patients. It is intended for vignettes and examples of ADaM dataset creation.

#### Usage

rs\_onco\_recist

#### Format

An object of class tbl\_df (inherits from tbl, data.frame) with 66 rows and 14 columns.

#### Author(s)

Stefan Bundfuss

#### Source

The dataset is derived from tr\_onco\_recist.

sc\_ophtha *Subject Characteristic Dataset*

#### Description

A SDTM SC dataset simulated by Ophthalmology team

#### Usage

sc\_ophtha

#### Format

An object of class tbl\_df (inherits from tbl, data.frame) with 254 rows and 12 columns.

#### Author(s)

Gordon Miller

<span id="page-14-0"></span>sdg\_db *SDG Dataset*

#### Description

An example SDG dataset

#### Usage

sdg\_db

#### Format

An object of class tbl\_df (inherits from tbl, data.frame) with 16 rows and 5 columns.

smq\_db *SMQ Dataset*

#### Description

An example SMQ dataset

#### Usage

smq\_db

#### Format

An object of class tbl\_df (inherits from tbl, data.frame) with 44 rows and 6 columns.

suppae *Supplemental Adverse Events Dataset*

#### Description

A SDTM SUPPAE dataset from the CDISC pilot project

#### Usage

suppae

#### Format

An object of class tbl\_df (inherits from tbl, data.frame) with 1191 rows and 10 columns.

#### Source

[https://github.com/cdisc-org/sdtm-adam-pilot-project/blob/master/updated-pilot-](https://github.com/cdisc-org/sdtm-adam-pilot-project/blob/master/updated-pilot-submission-package/900172/m5/datasets/cdiscpilot01/tabulations/sdtm/suppae.xpt?raw=true)submission-package/ [900172/m5/datasets/cdiscpilot01/tabulations/sdtm/suppae.xpt?raw=true](https://github.com/cdisc-org/sdtm-adam-pilot-project/blob/master/updated-pilot-submission-package/900172/m5/datasets/cdiscpilot01/tabulations/sdtm/suppae.xpt?raw=true) # nolint

suppce\_vaccine *Supplemental Qualifiers for Clinical Events Dataset for Vaccine Studies*

#### Description

An example SDTM SUPPCE dataset for vaccine studies

#### Usage

suppce\_vaccine

#### Format

An object of class tbl\_df (inherits from tbl, data.frame) with 4 rows and 9 columns.

#### Source

[https://github.com/pharmaverse/admiralvaccine/blob/main/data/vx\\_suppce.rda](https://github.com/pharmaverse/admiralvaccine/blob/main/data/vx_suppce.rda) # nolint

suppdm *Supplemental Demography Dataset*

#### Description

A SDTM SUPPDM dataset from the CDISC pilot project

#### Usage

suppdm

#### Format

An object of class tbl\_df (inherits from tbl, data.frame) with 1197 rows and 10 columns.

#### Source

[https://github.com/cdisc-org/sdtm-adam-pilot-project/blob/master/updated-pilot-](https://github.com/cdisc-org/sdtm-adam-pilot-project/blob/master/updated-pilot-submission-package/900172/m5/datasets/cdiscpilot01/tabulations/sdtm/suppdm.xpt?raw=true)submission-package/ [900172/m5/datasets/cdiscpilot01/tabulations/sdtm/suppdm.xpt?raw=true](https://github.com/cdisc-org/sdtm-adam-pilot-project/blob/master/updated-pilot-submission-package/900172/m5/datasets/cdiscpilot01/tabulations/sdtm/suppdm.xpt?raw=true) # nolint

<span id="page-15-0"></span>

<span id="page-16-0"></span>

An example SDTM SUPPDM dataset for vaccine studies

#### Usage

suppdm\_vaccine

#### Format

An object of class tbl\_df (inherits from tbl, data.frame) with 2 rows and 9 columns.

#### Source

[https://github.com/pharmaverse/admiralvaccine/blob/main/data/vx\\_suppdm.rda](https://github.com/pharmaverse/admiralvaccine/blob/main/data/vx_suppdm.rda) # nolint

suppds *Supplemental Disposition Dataset-updated*

#### Description

A SDTM SUPPDS dataset from the CDISC pilot project

#### Usage

suppds

#### Format

An object of class tbl\_df (inherits from tbl, data.frame) with 3 rows and 9 columns.

#### Source

[https://github.com/cdisc-org/sdtm-adam-pilot-project/blob/master/updated-pilot-](https://github.com/cdisc-org/sdtm-adam-pilot-project/blob/master/updated-pilot-submission-package/900172/m5/datasets/cdiscpilot01/tabulations/sdtm/suppds.xpt?raw=true)submission-package/ [900172/m5/datasets/cdiscpilot01/tabulations/sdtm/suppds.xpt?raw=true](https://github.com/cdisc-org/sdtm-adam-pilot-project/blob/master/updated-pilot-submission-package/900172/m5/datasets/cdiscpilot01/tabulations/sdtm/suppds.xpt?raw=true) # nolint

<span id="page-17-0"></span>

An example SDTM SUPPEX dataset for vaccine studies

#### Usage

suppex\_vaccine

#### Format

An object of class tbl\_df (inherits from tbl, data.frame) with 4 rows and 9 columns.

#### Source

[https://github.com/pharmaverse/admiralvaccine/blob/main/data/vx\\_suppex.rda](https://github.com/pharmaverse/admiralvaccine/blob/main/data/vx_suppex.rda) # nolint

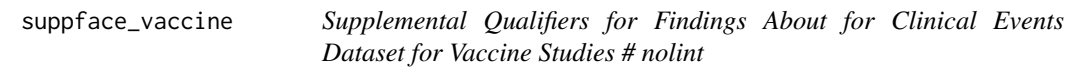

#### Description

An example SDTM SUPPFACE dataset for vaccine studies

#### Usage

suppface\_vaccine

#### Format

An object of class tbl\_df (inherits from tbl, data.frame) with 4 rows and 9 columns.

#### Source

[https://github.com/pharmaverse/admiralvaccine/blob/main/data/vx\\_suppface.rda](https://github.com/pharmaverse/admiralvaccine/blob/main/data/vx_suppface.rda) # nolint

<span id="page-18-0"></span>suppis\_vaccine *Supplemental Qualifiers for Immunogenicity Specimen Assessments Dataset for Vaccine Studies # nolint*

#### Description

An example SDTM SUPPIS dataset for vaccine studies

#### Usage

suppis\_vaccine

#### Format

An object of class tbl\_df (inherits from tbl, data.frame) with 16 rows and 10 columns.

#### Source

[https://github.com/pharmaverse/admiralvaccine/blob/main/data/vx\\_suppis.rda](https://github.com/pharmaverse/admiralvaccine/blob/main/data/vx_suppis.rda) # nolint

supptr\_onco *Supplemental Tumor Results Dataset*

#### Description

A SDTM SUPPTR dataset simulated by Gopi Vegesna

#### Usage

supptr\_onco

#### Format

An object of class tbl\_df (inherits from tbl, data.frame) with 55995 rows and 9 columns.

#### Author(s)

Gopi Vegesna

<span id="page-19-0"></span>sv *Subject Visits Dataset*

### Description

A SDTM SV dataset from the CDISC pilot project

#### Usage

sv

#### Format

An object of class tbl\_df (inherits from tbl, data.frame) with 3559 rows and 8 columns.

#### Source

[https://github.com/cdisc-org/sdtm-adam-pilot-project/blob/master/updated-pilot-](https://github.com/cdisc-org/sdtm-adam-pilot-project/blob/master/updated-pilot-submission-package/900172/m5/datasets/cdiscpilot01/tabulations/sdtm/sv.xpt?raw=true)submission-package/ [900172/m5/datasets/cdiscpilot01/tabulations/sdtm/sv.xpt?raw=true](https://github.com/cdisc-org/sdtm-adam-pilot-project/blob/master/updated-pilot-submission-package/900172/m5/datasets/cdiscpilot01/tabulations/sdtm/sv.xpt?raw=true) # nolint

tr\_onco *Tumor Results Dataset*

#### Description

A SDTM TR dataset simulated by Gopi Vegesna

#### Usage

tr\_onco

#### Format

An object of class tbl\_df (inherits from tbl, data.frame) with 55995 rows and 24 columns.

#### Author(s)

Gopi Vegesna

<span id="page-20-0"></span>

A SDTM TR dataset using RECIST 1.1. The dataset contains just a few patients. It is intended for vignettes and examples of ADaM dataset creation.

#### Usage

tr\_onco\_recist

#### Format

An object of class tbl\_df (inherits from tbl, data.frame) with 546 rows and 19 columns.

#### Author(s)

Stefan Bundfuss

ts *Trial Design Dataset*

#### Description

A SDTM TS dataset from the CDISC pilot project

#### Usage

ts

#### Format

An object of class tbl\_df (inherits from tbl, data.frame) with 33 rows and 6 columns.

#### Source

[https://github.com/cdisc-org/sdtm-adam-pilot-project/blob/master/updated-pilot-](https://github.com/cdisc-org/sdtm-adam-pilot-project/blob/master/updated-pilot-submission-package/900172/m5/datasets/cdiscpilot01/tabulations/sdtm/ts.xpt?raw=true)submission-package/ [900172/m5/datasets/cdiscpilot01/tabulations/sdtm/ts.xpt?raw=true](https://github.com/cdisc-org/sdtm-adam-pilot-project/blob/master/updated-pilot-submission-package/900172/m5/datasets/cdiscpilot01/tabulations/sdtm/ts.xpt?raw=true) # nolint

<span id="page-21-0"></span>

A SDTM TU dataset simulated by Gopi Vegesna

#### Usage

tu\_onco

#### Format

An object of class tbl\_df (inherits from tbl, data.frame) with 7734 rows and 18 columns.

#### Author(s)

Gopi Vegesna

tu\_onco\_recist *Tumor Identification Dataset (RECIST 1.1)*

#### Description

A SDTM TU dataset using RECIST 1.1. The dataset contains just a few patients. It is intended for vignettes and examples of ADaM dataset creation.

#### Usage

tu\_onco\_recist

#### Format

An object of class tbl\_df (inherits from tbl, data.frame) with 75 rows and 16 columns.

#### Author(s)

Stefan Bundfuss

<span id="page-22-0"></span>

A SDTM VS dataset from the CDISC pilot project

#### Usage

vs

#### Format

An object of class tbl\_df (inherits from tbl, data.frame) with 29643 rows and 24 columns.

#### Source

[https://github.com/cdisc-org/sdtm-adam-pilot-project/blob/master/updated-pilot-](https://github.com/cdisc-org/sdtm-adam-pilot-project/blob/master/updated-pilot-submission-package/900172/m5/datasets/cdiscpilot01/tabulations/sdtm/vs.xpt?raw=true)submission-package/ [900172/m5/datasets/cdiscpilot01/tabulations/sdtm/vs.xpt?raw=true](https://github.com/cdisc-org/sdtm-adam-pilot-project/blob/master/updated-pilot-submission-package/900172/m5/datasets/cdiscpilot01/tabulations/sdtm/vs.xpt?raw=true) # nolint

vs\_vaccine *Vital Signs Dataset for Vaccine Studies*

#### Description

An example SDTM VS dataset for vaccine studies

#### Usage

vs\_vaccine

#### Format

An object of class grouped\_df (inherits from tbl\_df, tbl, data.frame) with 28 rows and 23 columns.

#### Source

[https://github.com/pharmaverse/admiralvaccine/blob/main/data/vx\\_vs.rda](https://github.com/pharmaverse/admiralvaccine/blob/main/data/vx_vs.rda) # nolint

# <span id="page-23-0"></span>Index

∗ datasets ae , [3](#page-2-0) ae\_ophtha , [3](#page-2-0) ce\_vaccine , [4](#page-3-0) cm , [4](#page-3-0) dm , [5](#page-4-0) dm\_vaccine , [5](#page-4-0) ds , [6](#page-5-0) eg , [6](#page-5-0) ex , [7](#page-6-0) ex\_ophtha, [7](#page-6-0) ex\_vaccine, [8](#page-7-0) face\_vaccine, [8](#page-7-0) is\_vaccine , [9](#page-8-0) lb , [10](#page-9-0) mh , [10](#page-9-0) oe\_ophtha , [11](#page-10-0) pc , [11](#page-10-0) pp , [12](#page-11-0) qs\_ophtha , [12](#page-11-0) rs\_onco , [13](#page-12-0) rs\_onco\_irecist , [13](#page-12-0) rs\_onco\_recist , [14](#page-13-0) sc\_ophtha , [14](#page-13-0) sdg\_db , [15](#page-14-0) smq\_db , [15](#page-14-0) suppae, [15](#page-14-0) suppce\_vaccine , [16](#page-15-0) suppdm , [16](#page-15-0) suppdm\_vaccine , [17](#page-16-0) suppds , [17](#page-16-0) suppex\_vaccine , [18](#page-17-0) suppface\_vaccine , [18](#page-17-0) suppis\_vaccine , [19](#page-18-0) supptr\_onco , [19](#page-18-0) sv , [20](#page-19-0) tr\_onco , [20](#page-19-0) tr\_onco\_recist , [21](#page-20-0) ts , [21](#page-20-0)

tu\_onco , [22](#page-21-0) tu\_onco\_recist , [22](#page-21-0) vs , [23](#page-22-0) vs\_vaccine , [23](#page-22-0) ae , [3](#page-2-0) ae\_ophtha , [3](#page-2-0) ce\_vaccine , [4](#page-3-0) cm , [4](#page-3-0) dm , [5](#page-4-0) dm\_vaccine , [5](#page-4-0) ds , [6](#page-5-0) eg , [6](#page-5-0) ex , [7](#page-6-0) ex\_ophtha, [7](#page-6-0) ex\_vaccine, <mark>[8](#page-7-0)</mark> face\_vaccine, [8](#page-7-0) get\_terms , [9](#page-8-0) is\_vaccine , [9](#page-8-0) lb , [10](#page-9-0) mh , [10](#page-9-0) oe\_ophtha , [11](#page-10-0) pc , [11](#page-10-0) pp , [12](#page-11-0) qs\_ophtha , [12](#page-11-0) rs\_onco , [13](#page-12-0) rs\_onco\_irecist , [13](#page-12-0) rs\_onco\_recist , [14](#page-13-0) sc\_ophtha , [14](#page-13-0)

#### INDEX 25

sdg\_db , [15](#page-14-0) smq\_db , [15](#page-14-0) suppae, [15](#page-14-0) suppce\_vaccine , [16](#page-15-0) suppdm , [16](#page-15-0) suppdm\_vaccine , [17](#page-16-0) suppds , [17](#page-16-0) suppex\_vaccine , [18](#page-17-0) suppface\_vaccine , [18](#page-17-0) suppis\_vaccine , [19](#page-18-0) supptr\_onco , [19](#page-18-0) sv , [20](#page-19-0) tr\_onco , [20](#page-19-0) tr\_onco\_recist , [21](#page-20-0) ts , [21](#page-20-0) tu\_onco , [22](#page-21-0) tu\_onco\_recist , [22](#page-21-0) vs , [23](#page-22-0) vs\_vaccine , [23](#page-22-0)